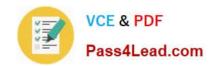

### 70-331<sup>Q&As</sup>

Core Solutions of Microsoft SharePoint Server

#### Pass Microsoft 70-331 Exam with 100% Guarantee

Free Download Real Questions & Answers PDF and VCE file from:

https://www.pass4lead.com/70-331.html

100% Passing Guarantee 100% Money Back Assurance

Following Questions and Answers are all new published by Microsoft
Official Exam Center

- Instant Download After Purchase
- 100% Money Back Guarantee
- 365 Days Free Update
- 800,000+ Satisfied Customers

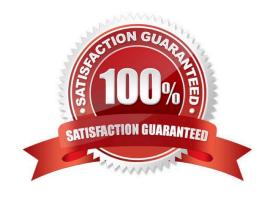

#### https://www.pass4lead.com/70-331.html 2022 Latest pass4lead 70-331 PDF and VCE dumps Download

#### **QUESTION 1**

Contoso, Ltd., has an on-premises SharePoint 2013 implementation. It plans to migrate the sales department to SharePoint Online. Additional departments will be migrated in the future.

The sales department currently has a dedicated site collection for collaboration and document sharing.

The sales department site collection uses the managed path https://sales.contoso.com. Contoso\\'s SharePoint Online environment is accessible by using the URL https://contoso.sharepoint.com.

Sales team employees must be able to connect to SharePoint Online by using a simple managed path.

You need to configure SharePoint Online.

Which managed path should you use?

- A. https://sales.contoso.com
- B. https://contoso-my.sharepoint.com
- C. https://contoso.sharepoint.com/sites/sales/
- D. https://teams.contoso.com/sites/sales/

Correct Answer: C

Define managed paths in SharePoint Server 2013 An explicitly named path (for example, http://server/sites/team) is used for a single site collection. In this case the managed path would be https://contoso.sharepoint.com/sites/sales/ as SharePoint online uses https://contoso.sharepoint.com and we want to provide a managed path for the Sales department\\'s site collection.

Reference: https://technet.microsoft.com/library/cc261845(v=office.15).aspx

#### **QUESTION 2**

You need to choose the Performance Monitor counter to use to meet the new monitoring requirements for the production environment. Which performance counter should you use? (To answer, select the appropriate counter in the answer area.)

Hot Area:

# Publishing cache flushes / second Publishing cache hit count Publishing cache hit ratio Publishing cache hit ratio

Publishing Cache miss count

Publishing cache misses / sec

Total number of cache compactions

#### Correct Answer:

# Publishing cache flushes / second Publishing cache hit count Publishing cache hit ratio Publishing cache bits / sec Publishing cache miss count Publishing cache misses / sec Total number of cache compactions

#### \* From Scenario:

Monitor whether a large number of documents are checked out. Monitor whether a large number of unpublished items are being requested.

Publishing cache hit ratio

A low ratio can indicate that unpublished items are being requested, and these cannot be cached. If this is a portal site, the site might be set to require check-out,

or many users have items checked out.

Reference: Monitor cache performance in SharePoint 2013

## VCE & PDF Pass4Lead.com

#### https://www.pass4lead.com/70-331.html

2022 Latest pass4lead 70-331 PDF and VCE dumps Download

#### **QUESTION 3**

A company has a hybrid SharePoint environment and account information is synchronized between Active Directory Domain Services (AD DS) and Office 365.

You observe that AD DS accounts are not synchronized with Office 365.

You need to monitor account synchronization between Active Directory and Office 365.

Which two actions will achieve the goal? Each correct answer presents a complete solution.

- A. Run the following Windows PowerShell cmdlet: Start-OnlineCoexistenceSync
- B. Use the Onramp for Office 365 tool.
- C. Use the Azure Active Directory Synchronization Services tool.
- D. Use the Forefront Identity Manager client.

Correct Answer: CD

#### **QUESTION 4**

You plan to deploy a SharePoint Server 2013 server farm to a test environment on a single server. The server has the following configurations:

A 64-bit processor that has four cores

Windows Server 2008 Enterprise

8 GB of physical memory

A 2-TB hard disk

You need to ensure that you can deploy the SharePoint Server 2013 farm to the server.

What should you do?

- A. Upgrade the operating system.
- B. Replace the processor.
- C. Add more physical memory.
- D. Add another hard disk drive.

Correct Answer: A

Need The 64-bit edition of Windows Server 2008 R2 Service Pack 1 (SP1) Standard, Enterprise, or Datacenter or the 64-bit edition of Windows Server 2012 Standard or Datacenter

#### https://www.pass4lead.com/70-331.html

2022 Latest pass4lead 70-331 PDF and VCE dumps Download

#### **QUESTION 5**

#### **HOTSPOT**

Contoso, Ltd., has a hybrid SharePoint environment that is configured as a one-way inbound trust. You plan to create a site for the marketing department.

The marketing department site must use the URL http://marketing.contoso.com. Marketing department employees must use the URL https://contoso.sharepoint.com to search the site.

You need to configure Host Named Site Collections for the marketing department.

How should you complete the relevant Windows PowerShell commands? To answer, select the appropriate code segments from

Hot Area:

#### \$ap = New-SPAuthenticationProvider

New-SPWeb
New-SPWebApplication
New-SPWebApplication
New-SPWebApplication
New-SPWebApplication
New-SPWebApplication
New-SPWebApplication
New-SPSite
New-SPSite
New-SPWeb
New-SPWebApplication
New-SPWebApplication
New-SPWebApplication
New-SPWebApplication
New-SPWebApplication
New-SPWebApplication
New-SPWebApplication
New-SPWebApplication
New-SPWebApplication
New-SPWebApplication
New-SPWebApplication
New-SPWebApplication
New-SPWebApplication
New-SPWebApplication
New-SPWebApplication
New-SPWebApplication
New-SPWebApplication
New-SPWebApplication
New-SPWebApplication
New-SPWebApplication
New-SPWebApplication
New-SPWebApplication
New-SPWebApplication
New-SPWebApplication
New-SPWebApplication
New-SPWebApplication
New-SPWebApplication
New-SPWebApplication
New-SPWebApplication
New-SPWebApplication
New-SPWebApplication
New-SPWebApplication
New-SPWebApplication
New-SPWebApplication
New-SPWebApplication
New-SPWebApplication
New-SPWebApplication
New-SPWebApplication
New-SPWebApplication
New-SPWebApplication
New-SPWebApplication
New-SPWebApplication
New-SPWebApplication
New-SPWebApplication
New-SPWebApplication
New-SPWebApplication
New-SPWebApplication
New-SPWebApplication
New-SPWebApplication
New-SPWebApplication
New-SPWebApplication
New-SPWebApplication
New-SPWebApplication
New-SPWebApplication
New-SPWebApplication
New-SPWebApplication
New-SPWebApplication
New-SPWebApplication
New-SPWebApplication
New-SPWebApplication
New-SPWebApplication
New-SPWebApplication
New-SPWebApplication
New-SPWebApplication
New-SPWebApplication
New-SPWebApplication
New-SPWebApplication
New-SPWebApplication
New-SPWebApplication
New-SPWebApplication
New-SPWebApplication
New-SPWebApplication
New-SPWebApplication
New-SPWebApplication
New-SPWebApplication
New-SPWebApplication
New-SPWebApplication
New-SPWebApplication
New-SPWebApplication
New-SPWebApplication
New-SPWebApplication
New-SPWebApplication
New-SPWebApplication
New-SPWebApplication
New-SPWebApplication
New-SPWebApplication
New-SPWebApplication
New-SPWebApplication
New-SPWebApplication
New-SPWeb

#### Correct Answer:

#### \$ap = New-SPAuthenticationProvider

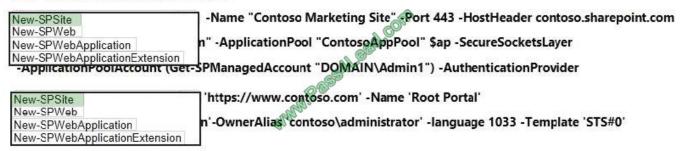

Latest 70-331 Dumps

70-331 Practice Test

70-331 Exam Questions

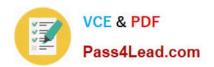

To Read the Whole Q&As, please purchase the Complete Version from Our website.

#### Try our product!

100% Guaranteed Success

100% Money Back Guarantee

365 Days Free Update

**Instant Download After Purchase** 

24x7 Customer Support

Average 99.9% Success Rate

More than 800,000 Satisfied Customers Worldwide

Multi-Platform capabilities - Windows, Mac, Android, iPhone, iPod, iPad, Kindle

We provide exam PDF and VCE of Cisco, Microsoft, IBM, CompTIA, Oracle and other IT Certifications. You can view Vendor list of All Certification Exams offered:

https://www.pass4lead.com/allproducts

#### **Need Help**

Please provide as much detail as possible so we can best assist you. To update a previously submitted ticket:

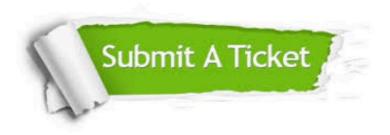

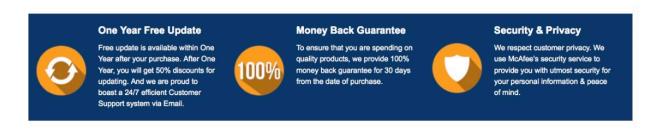

Any charges made through this site will appear as Global Simulators Limited.

All trademarks are the property of their respective owners.

Copyright © pass4lead, All Rights Reserved.